Installing Adobe Photoshop and then cracking it is easy and simple. The first step is to download and install the Adobe Photoshop software on your computer. Then, you need to locate the installation.exe file and run it. Once the installation is complete, you need to locate the patch file and copy it to your computer. The patch file is usually available online, and it is used to unlock the full version of the software. After the patch file is copied, you need to run it and then follow the instructions on the screen. Once the patching process is complete, you will have a fully functional version of Adobe Photoshop on your computer. To make sure that the software is running properly, you should check the version number to ensure that the crack was successful. And that's it - you have now successfully installed and cracked Adobe Photoshop!

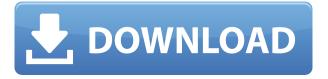

Despite years of Photoshop development, and huge customization options, the interface and functioning of the program remain cleaner, cleaner, more stable and more efficient. There are no annoying messages or unexpected system irruptions that can be quite a nuisance. The interface is also slightly "tighter", and it is very easy to get around. Even in the most challenging places, the workflow is not really complicated. Everything remains simple, and the functions that you need to perform are only a click away. All you really need to do is acquiring a few intuitions, and the software will reproduce whatever you want. The system can be slow and a bit buggy, but for the most part it still does fast what you need. Editing documents, images and photos has become much more productive. You can check all the details of the material using the tools, and then save it or output it to the screen. So working with Photoshop has become much faster and easier, and in case you need to edit more details in the image, then you can do that with more confidence. The interface, and especially the tools laid out in different palettes have been designed to work well with both experienced and new users. If you like it, you will love the future. The more features are being further developed, the more so are the innovations. The new editing environment is the best for you, and the toolbox is having been upgraded to make your processes even easier. The interface remains as intuitive as ever, and it is easier to work in Photoshop than to move away from it. Following this tool is full of new ways to enhance the functionality of the software even more. For example, the shapes can be easily manipulated, and groups can be synchronized. This makes for a faster approach to editing images. The result is that you can work more quickly with a better workflow. Moreover, the design interface is harmonious with the latest version of the Canon Digital Camera - PowerShot and the iPad can be connected to the editor and take advantage of its features from there.

## Adobe Photoshop 2022 (Version 23.0) Download free Free License Key Serial Key [32|64bit] {{ lifetimE patch }} 2022

This video tutorial highlights the benefits of using Adobe Photoshop for web design and other creative industries. It is easy for beginners to quickly grasp the capabilities and features and it is a great way to get started with web design.Oct 26, 2021

Updated

May 12, 2022 *Thomas Nattestad* Twitter *Nabeel Al-Shamma* GitHub On this page

Why Photoshop came to the web How Photoshop came to the web WebAssembly porting with Emscripten WebAssembly debugging High performance storage P3 color space for canvas Web Components and Lit Service worker caching with Workbox What's next for Adobe on the web

However, when working as a designer or digital artist, using multiple Adobe applications at the same time can become a very normal practice. Adobe applications can be very taxing on any computer and more RAM helps to complete those tasks quickly. Having more RAM connected to your processor will ensure you have a highly optimized powerhouse computer to handle any and all Photoshop tasks. When working with vector graphics, another popular choice for web design today, you may find yourself wanting more information. Vector graphics are unlimited as you can make them as small of as an atom and as big as the entire galaxy. Knowing the correct terminology in regards to vector graphics can be deceiving. It is important to understand that all vectors are shapes. This means they can be created on your computer or on a drawing tablet and many more options. A vector can be simplified into a single line version or a Single Path which is also known as a free-form path. This means the shape can be traced and saved as a path which is a set of lines. This is the most basic form of vector graphics so if you still need a refresher, check out the tutorial here. e3d0a04c9c

## Download free Adobe Photoshop 2022 (Version 23.0)Activation Code x32/64 2023

Looking for a moving company focused on the relocation of its clients? Indeed, the operation of such companies is not so easy; there are hundreds of moving companies in the United States. You need to make sure that you choose a good provider to ship your belongings. Keep in mind that the most important thing is your safety and your move will go smoothly if you choose a trustworthy moving company. This list is especially for people who are looking for reliable moving companies that charge fixed prices. Indeed, many moving companies charge additional charges when you are in a hurry. If you randomly organize your things, you may have to pay more. Also, you are looking to find reliable moving companies with a verified track record? Make sure to pay attention to the reviews the companies have received from its clients to make sure that the provider you choose is reliable and trustworthy. Moving companies serve both residential and business customers, including both small and big companies. Moving companies are specialized in the transportation of private and commercial appliances. However, they can also serve you with the relocation of one single piece. This is important since you have to keep in mind that during your move, you may lose things at random. A moving company can help you find your lost belongings. When you hire the services of a local moving company, you will not have to spend your time dealing with drivers, trucking companies and the other issues that can arise during a long-distance move. You can focus on just moving your belongings instead of everything that goes along with it. You may be asked to pay more if you have to ship your belongings out of state than if these are local.

adobe photoshop 7.0 crack version download software photoshop 7.0 free download software photoshop cs2 free download software photoshop cs3 free download software photoshop cs3 portable free download software photoshop cs6 free download photoshop computer software download software photoshop gratis download software free photoshop download photoshop software kostenlos downloaden

The smallest of the 2019 updates is a change in the Preferences. Now you no longer have to flip through each of the preference settings individually to find what you are looking for. It has not been built upon innovation or any great progress. Give it a try and tell someone you have upgraded. You will be surprised of how well it works. Photoshop's 3D features will be removed in future updates. Users working with 3D are encouraged to explore Adobe's new Substance 3D collection, which represents the next generation of 3D tools from Adobe. Additional details on the discontinuation of Photoshop's 3D features can be found here: Photoshop 3D Common questions on discontinued 3D features. Photoshop, Adobe's flagship photo editing app, has some of the best features available today. It's both accessible and powerful; the only issue is it can be a little overwhelming for novices. With its lots of layers, selections, masks and blending options, in addition to the tool kit, that overwhelm, it can be challenging to learn Photoshop on your own. Photoshop is powerful—and accessible. There are a lot of things you can do, not just in terms of photo editing, but also in editing other Adobe programs. There's a lot of social networking and cloud-based collaboration, too. You can zoom in on your photos, add text, and change the look of entire photos. The range of ways you edit photos is tremendous, and the app is easy to learn. Adobe Sensei enables machines to pick up on patterns and tell them apart, just like humans. In Photoshop, this triggers smart AI selection tools that show you the regions you've selected based on visual similarities versus content differences. For example, an automatic Reduce noise selection won't help if you're cropping your image for a theme park poster - you really want to keep the mountains and the trees.

Although Photoshop has long been the king of digital photo editing, Adobe recently unveiled a new product called Adobe Photoshop CS6. In this version, Adobe has introduced several new features such as Merge to HDR, Photoshop Elements, and Real-Time photo editing features. With the new features, the user can simply blend, crop, resize, apply effects, and edit for the best output. The new features are finalized with the latest production of the software. Adobe Photoshop is a powerful, multi-media image editing software. With a many powerful

features, Adobe Photoshop can edit digital images. Moreover, it has powerful and versatile feature, the toolkit, to make the process of editing images easier. Photoshop has been the first choice of professionals and hobbyists as a tool for digital image processing. It contains powerful features and tools. The new version of Photoshop CC has a number of features which you cannot find in the older Photoshop. Here are some of the new features of Photoshop CC 2019:

- Adobe Sensei filters
- Adobe After Effects video editing
- Adobe Premiere video editing
- Instagram Fix
- Photomatix
- Spot healing
- Grammarly
- Ongra
- Create smart objects
- Photostitch

The list of Top 10 Features in Photoshop CC consist of the best and worst features, which are being tested by the users and found highly controversial. The list includes Photoshop CC's best features, such as Adobe Camera Raw (ACR), Layer Style, Smart Scaling, and Reveal. Other features include Camera Raw, Content-Aware Fill, and Adobe Lens Correction. Photoshop CC also includes the top 10 features, like Content-Aware Fill and Content-Aware Move.

https://zeno.fm/radio/aerofly-professional-deluxe-v-1-9-7-pc

https://zeno.fm/radio/fantasy-grounds-2-ultimate-crack

https://zeno.fm/radio/initial-d-arcade-stage-7-pc-download

https://zeno.fm/radio/cambridge-advanced-learners-dictionary-4th-edition-full-crack

https://zeno.fm/radio/fifa-15-demo-pc-cracked

https://zeno.fm/radio/logitrace-v12-espanol

https://zeno.fm/radio/delkin-wc300-driver

https://zeno.fm/radio/flash-memory-toolkit-serial-number-19

Adobe has also made some changes to its Flyby feature that provides the ability to control the movement of an image in a document. However, the new Flyby tool also reduces the impact of running Flyby in Public View and Flyby on Multiple Pages. You will still be able to benefit from more editing freedom as it retains the basic features for image editing. Adobe Photoshop also retained many popular features, including the ability to seamlessly and accurately edit a series of images and images placed in a comics layout. And, you can now easily export images as both PDF and JPEG files. Like its competitors, Adobe Photoshop has many creative features that allow you to transform images into something new and more powerful than you can come up with on your own. You can change a photo using Photoshop adjustment layers to change or restore colors and tonalities, adjust the brightness, blur, and exposure of an image, and add various special effects. You can also adjust an image's perspective, crop or resize an image, reposition objects, and remove unwanted objects from a photo. And, Adobe has also upgraded the software to work with the Apple Silicon MacBook Pro, even if the machine is running macOS Sierra. Adobe's 2017 version of Photoshop came with many new features, including new adjustment layers, presets, and adjustments that can help you fix or edit your images. Also, the new adjustments include the ability to change the colors in Photoshop. The revamped design of the program also includes more intuitive processes, such as a new pen tool, which can be used to create freehand painting. There's also a new Exposure tool that automatically adjusts the brightness of images, making post-processing a quick and easy process. Plus, there will be the new Adaptive Sharpen function, which uses a multiple-band approach to your images to make them look sharp and discover hidden details in your photos.

The major change in this version to the program is that it is available only as a subscription-based service rather than a standalone product. This is very understandable since the application as a whole requires additional support structures to work on all hardware. These additional features are either bundled in with the subscription or are added through a subscription to the cloud. For Mac users, however, this is somewhat troubling. Adobe does have options in this case. The desktop version of Photoshop can be installed on top of your storage drive using the standard Macintosh file system. This means that once you install the program, you are ready to edit any images you create. Many who have dual boot systems can simply switch from Windows to Macintosh to use their editing program when they need it. The Photoshop family of applications, namely, Photoshop, Photoshop Elements and Adobe Photoshop Fix enable professional photographers, graphic designers, and digital artists to create, edit, and manage digital images. Adobe Photoshop CC version is the latest version of the series and it is the part of Adobe's Creative Cloud brand. Photoshop can be used for image editing, digital painting, image resolution, photo retouching, graphic design, image compositing, and for image manipulation. Colour filters - This sophisticated software, released in 1992, stays relevant with a powerful set of colour filters, specialisation "Presets" and markup for annotations. There's a selection-building tool that works with many different source files. It can be edgy for unplanned photo editing.